Casio TE-7000S users Manual

## **ELECTRONIC CASH REGISTER**

# **TE-7000S**

## **User's Manual**

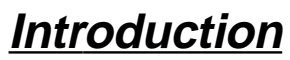

**Setting Up**

## **Getting Started**

**Paper Installation**

**Set Date/time**

**Introducing the Terminal**

**Display/Keyboard**

#### **Basic Operations & Setups**

**Registrations**

**Programs**

**Advanced Operations**

**Useful Features**

**Reports**

**Troubleshooting**

**Error Code Table**

**User Maintenance**

**Paper Replacement**

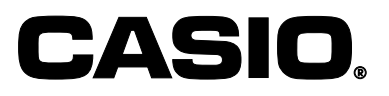

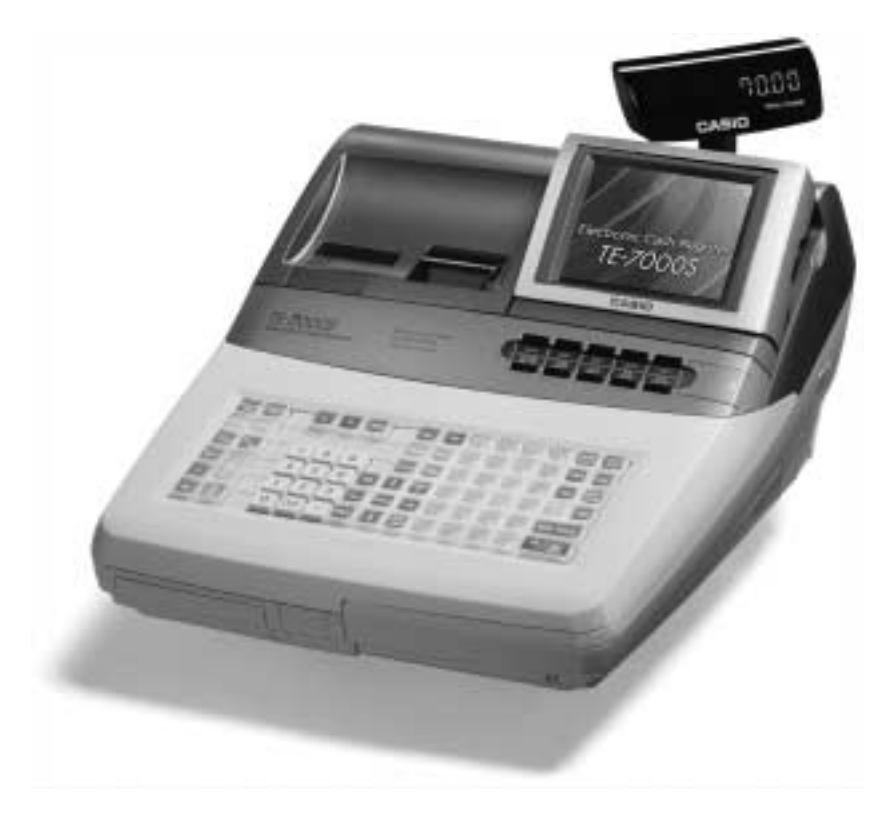

**Eu** | **Di** | **U.K.** | **CI** | **Canada** 

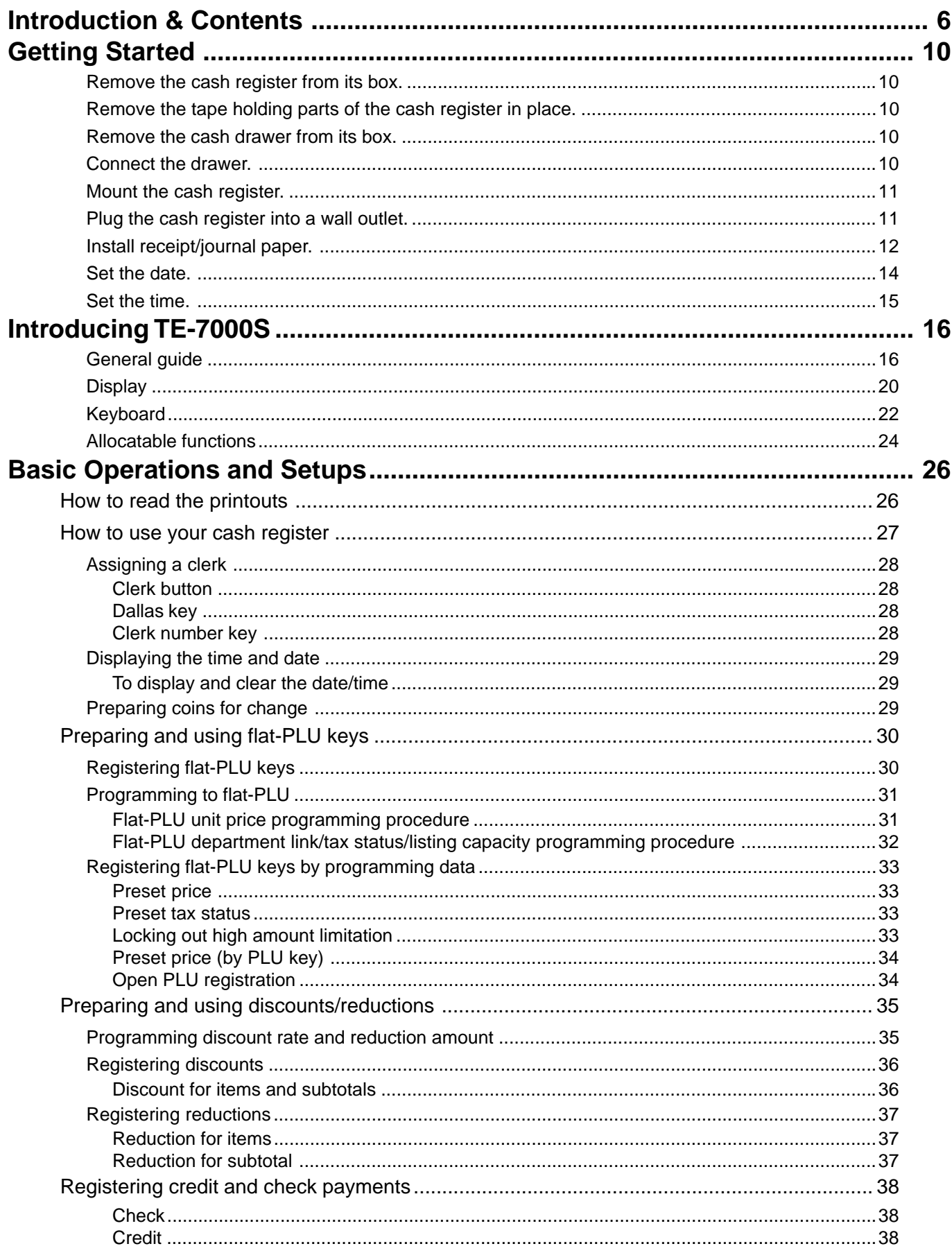

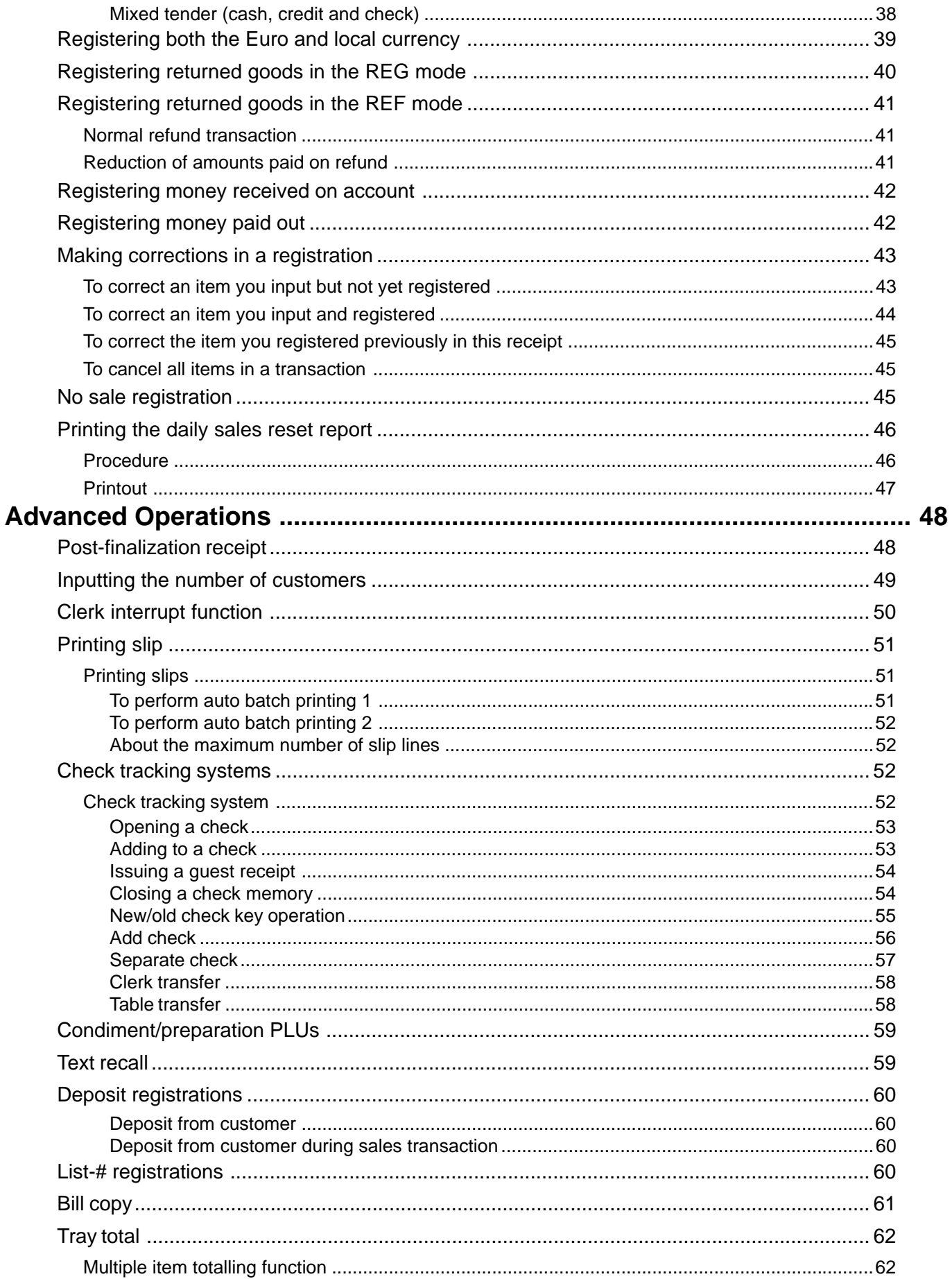

TE-7000S User's Manual

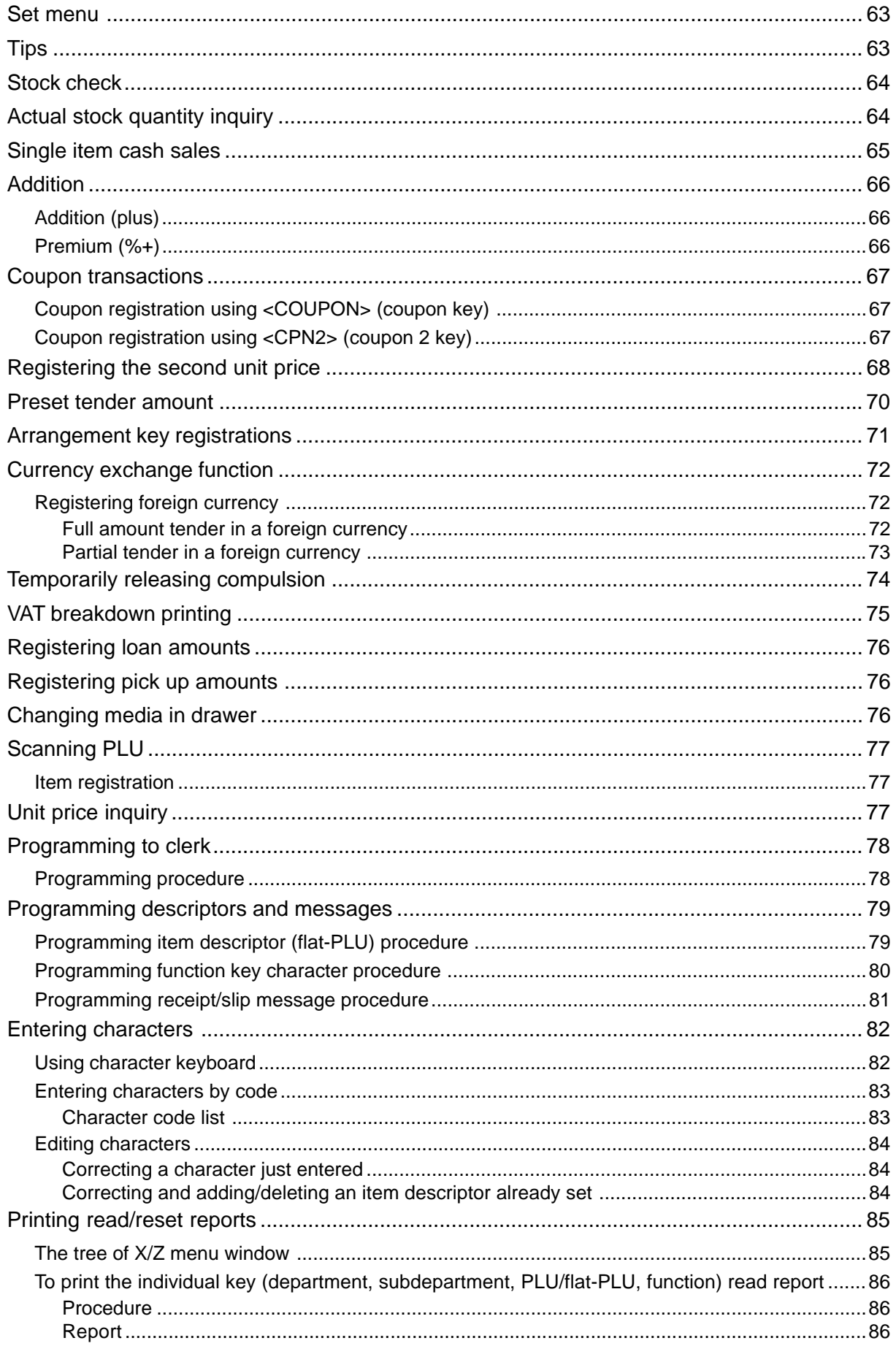

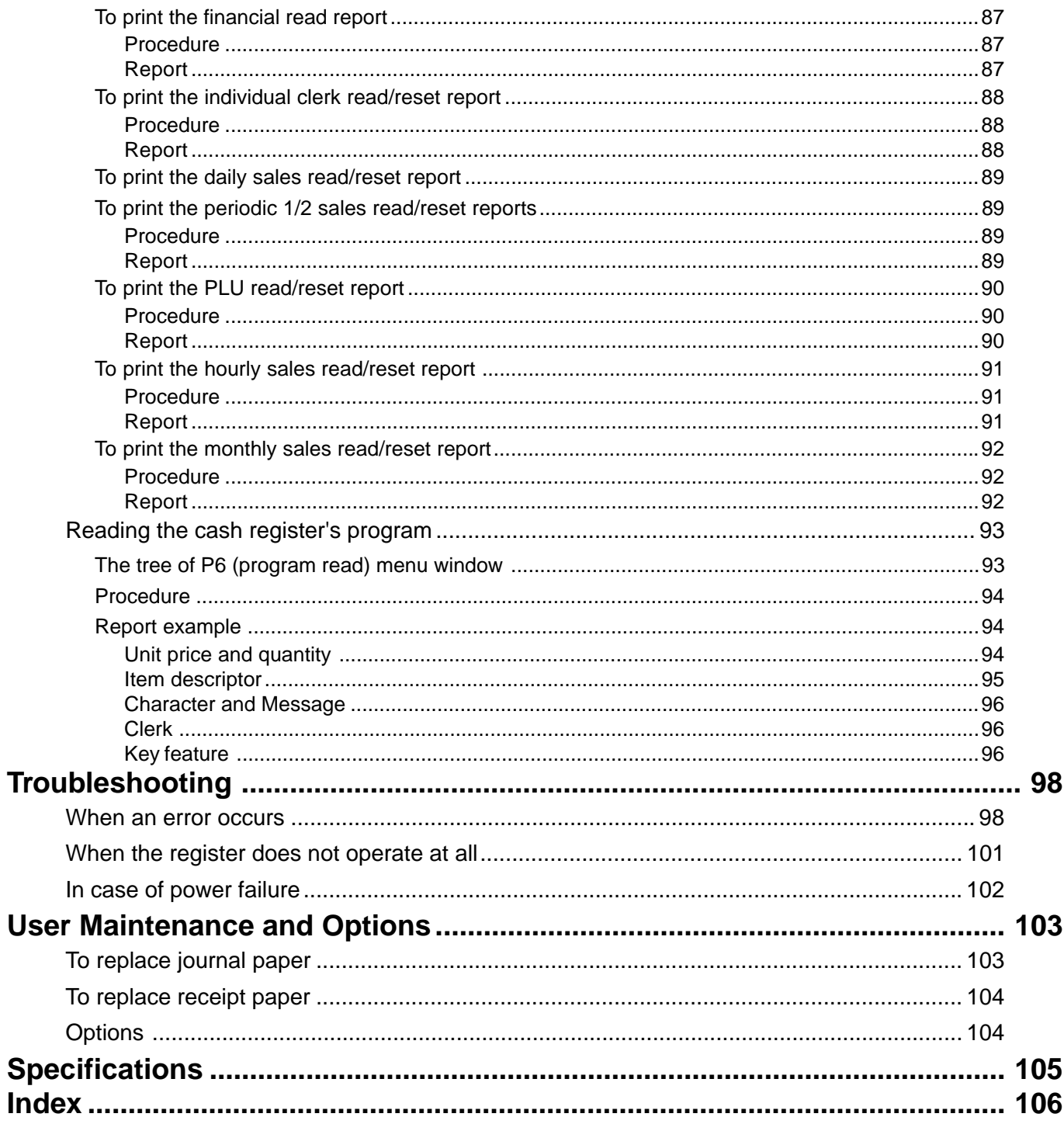

This is a "Table of Contents preview" for quality assurance

The full manual can be purchased from our store: https://the-checkout-tech.com/manuals/casio/TE-7000S users manual.html

And our free Online Keysheet maker: https://the-checkout-tech.com/Cash-Register-Keysheet-Creator/

HTTPS://THE-CHECKOUT-TECH.COM